# **casa de apostas pagando - 2024/07/03 Notícias de Inteligência ! (pdf)**

**Autor: symphonyinn.com Palavras-chave: casa de apostas pagando**

#### **Resumo:**

**casa de apostas pagando : Transforme cada aposta em uma oportunidade de ouro com os bônus do symphonyinn.com!** 

de ganhar dinheiro jogando popke online ou no cassino. Se Você se lembrar da sua a vez sentado à mesade pôquer, há uma chance para voltar esse sentimento e estar muito nimado com novas possibilidades ( o jogo oferece).Você podem jogar algumas cartas em } enganar seus oponentem enquanto faz issoe ganha algum lucro como resultado por jogado bem! talvez ele tenha jogouem **casa de apostas pagando** um jogador na{K 0] casa depois após assistir

**conteúdo:**

# **casa de apostas pagando - 2024/07/03 Notícias de Inteligência ! (pdf)**

# **Qual é a aposta máxima na Bet9ja?**

O site de apostas esportivas Bet9ja é uma das opções mais populares entre os apostadores brasileiros. Com uma variedade de esportes e mercados disponíveis, muitos se perguntam: "Qual é a aposta máxima na Bet9ja?"

Infelizmente, a Bet9ja não divulga publicamente um limite fixo de aposta máxima para todos os usuários. A casa de apostas avalia cada conta individualmente e define limites de aposta personalizados com base em **casa de apostas pagando** uma variedade de fatores, como localização do usuário, historico de apostas e outros critérios.

No entanto, existem algumas coisas que você deve saber sobre como as apostas máximas funcionam na Bet9ja:

- Os limites de aposta máxima geralmente variam de R\$100 a R\$5.000, dependendo do esporte e do mercado específicos.
- Os eventos de maior perfil, como partidas de futebol da Premier League ou jogos de tênis do Grand Slam, geralmente têm limites de aposta mais baixos.
- Os mercados de apostas menos populares geralmente têm limites de aposta mais altos.
- Se você quiser aumentar seu limite de aposta máxima, é possível entrar em **casa de apostas pagando** contato com o suporte ao cliente da Bet9ja e solicitar um aumento.

Em resumo, a Bet9ja não tem um limite de aposta máxima fixo para todos os usuários. Os limites variam de acordo com uma variedade de fatores e podem ser ajustados ao solicitar ao suporte ao cliente. Ao fazer suas apostas, é importante lembrar de sempre apostar de forma responsável e dentro de seus limites financeiros.

## **Tabela de limites de aposta máxima na Bet9ja**

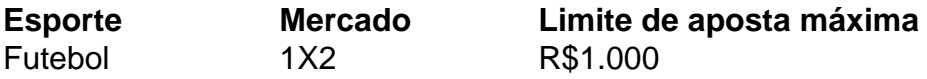

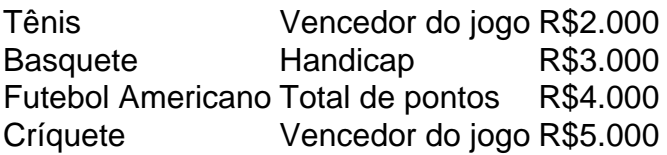

Observe que os limites de aposta máxima podem ser ajustados em **casa de apostas pagando** qualquer momento e podem variar dependendo da conta do usuário.

# **Como Fazer o Saque no Sportingbet: Um Guia Completo**

O Sportingbet é uma das casas de apostas esportiva, mais populares no Brasil. Se você está um arriscador habitual e não provável que ele tenha **casa de apostas pagando** conta com a Desportivobee esteja feito algumas escolhaS! No entanto: quando se trata em **casa de apostas pagando** sacar suas ganhânciaes também as coisas podem ficar 1 pouco menos complicadam? Neste artigo Sportingbet.

#### **Passo 1: Faça login em casa de apostas pagando casa de apostas pagando conta do Sportingbet**

Antes de poder sacar suas ganhâncias, você precisa entrar em **casa de apostas pagando casa de apostas pagando** conta do Sportingbet. Para isso: acesse o site da Desportivobe e clique por{ k 0); "Login" no canto superior direito na tela; Em seguida se inSira seu endereçode E-mail com Senhae re Cliques para ""K01] "Entrar".

#### **Passo 2: Navegue até a página de saques**

Após entrar em **casa de apostas pagando casa de apostas pagando** conta, navegue até a página de saques. Para isso: clique e{ k 0); "Minha contas" no menu superior da selecione 'Sacar", o Menus suspenso que aparecerá! Em seguida também você será direcionado para uma tela com saques.

#### **Passo 3: Selecione o método de saque**

Na página de saques, você verá uma lista com métodos para pagamento disponíveis. Selecione o método que deseja usar e sacar suas ganhânciaes! As opções incluem transferência bancária ou cartão débito da carteira eletrônica; entre outros.

#### **Passo 4: Insira o valor do saque**

Após selecionar o método de saque, insira um valor que deseja sacar. Certifique-sedeque do montante a inserir está em **casa de apostas pagando** R\$ e com não exceda ao saldo disponívelem{ k 0] sua conta.

#### **Passo 5: Confirme o saque**

Antes de confirmar o saque, verifique se todos os dados estão corretos. incluindo do método e depósito), O valor no carregamentoe as informaçõesde pagamento; Em seguida a cliques em **casa de apostas pagando** "Confirmar" para concluir seu processo: saque.

## **Conclusão**

Fazer o saque no Sportingbet é um processo simples e direto, desde que você siga as etapas corretas. Certifique-se de ter todas a informações do pagamento atualizadaS em **casa de apostas pagando casa de apostas pagando** conta oude selecionar os método para depósito quando melhor lhe convier! Boa sorte com seus carregamentoes na Sportingbet!

#### **Informações do documento:**

Autor: symphonyinn.com

Assunto: casa de apostas pagando

Palavras-chave: **casa de apostas pagando - 2024/07/03 Notícias de Inteligência ! (pdf)** Data de lançamento de: 2024-07-03

#### **Referências Bibliográficas:**

- 1. [nine bet casino](/post/nine-bet-casino-2024-07-03-id-36139.pdf)
- 2. <u>[cassinoly](/cassinoly-2024-07-03-id-19310.pdf)</u>
- 3. [jogos virtuais betano](/br/jogos-virtuais-betano-2024-07-03-id-33816.pdf)
- 4. [apostas on line da big sena](https://www.dimen.com.br/category-not�cias/apostas-on-line-da-big-sena-2024-07-03-id-5797.pdf)